**Exam** : **1Z0-001**

**Title** : 9i Internet Application Developer Introduction to Oracle: SQL and PL/SQL

## **Version** : DEMO

**1.Click on the EXHIBIT button and examine the table instance chart for the cars table. Which SELECT statement will display style, color, and lot number for all cars based on the model entered at the prompt, regardless of case?**

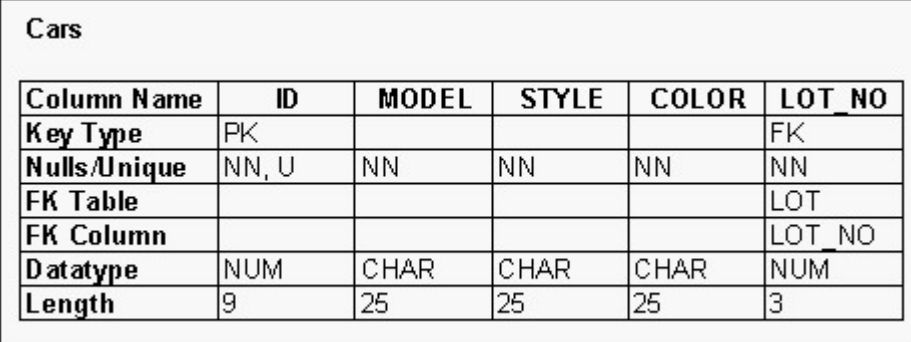

A.SELECT style, color, lot\_no FROM cars WHERE model = UPPER('&model');

B.SELECT style, color, lot\_no FROM cars WHERE model = '&model';

C.SELECT style, color, lot\_no FROM cars WHERE UPPER(model) = UPPER('&model');

D.SELECT style, color, lot\_no FROM cars WHERE UPPER(model) = '&model';

#### **Correct:C**

**2.Click on the EXHIBIT button and examine the table instance chart for the patient table. You need to create the patient\_id\_seq sequence to be used with the patient table's primary key column. The sequence should begin at 1000, have a maximum value of 999999999, never reuse any numbers, and increment by 1. Which statement would you use to complete this task?**

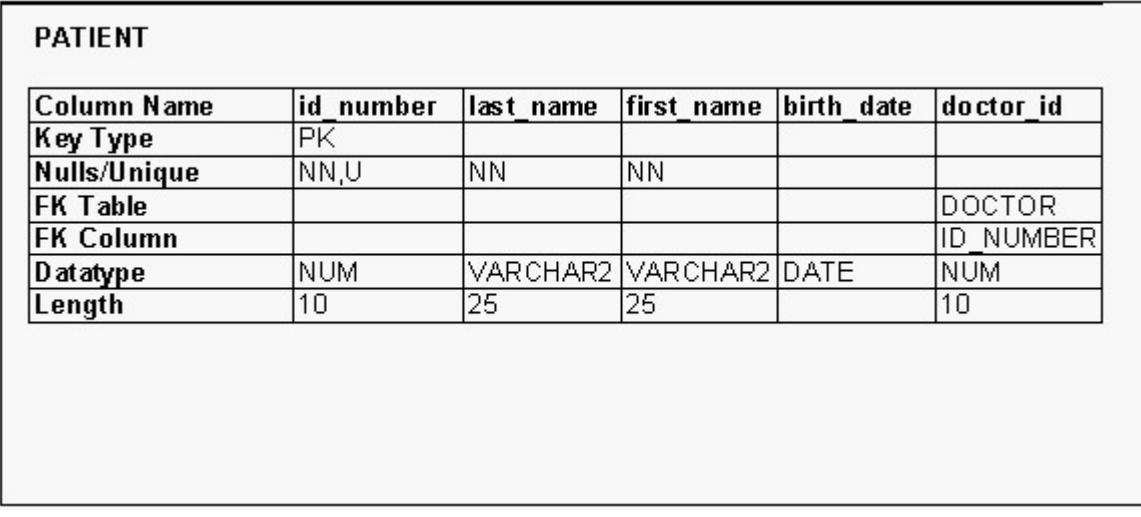

A.CREATE SEQUENCE patient\_id\_seq START WITH 1000 MAXVALUE 999999999 NOCYCLE; B.CREATE SEQUENCE patient\_id\_seq START WITH 1000 MAXVALUE 999999999 STEP BY 1; C.CREATE SEQUENCE patient id seq ON patient (patient id) MINVALUE 1000 MAXVALUE 999999999 INCREMENT BY 1 NOCYCLE;

D.This task cannot be accomplished.

#### **Correct:A**

#### **3.You issue this command: CREATE SYNONYM emp FOR ed.employee; Which task has been accomplished?**

A.The need to qualify an object name with its schema was eliminated for user Ed.

B.The need to qualify an object name with its schema was eliminated for only you.

C.The need to qualify an object name with its schema was eliminated for all users.

D.The need to qualify an object name with its schema was eliminated for users with access.

#### **Correct:B**

**4.Click on the EXHIBIT button and examine the structure of the DEPARTMENT and EMPLOYEE tables. Evaluate this SQL statement: CREATE INDEX emp\_dept\_id\_idx ON employee(dept\_id); Which result will the statement provide?**

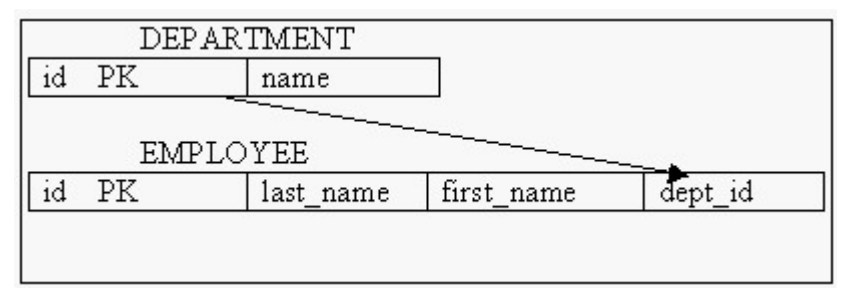

A.Store an index in the EMPLOYEE table.

B.Increase the chance of full table scans.

C.May reduce the amount of disk I/O for SELECT statements.

D.May reduce the amount of disk I/O for INSERT statements.

E.Override the unique index created when the FK relationship was defined.

#### **Correct:C**

#### **5.Which should you do after each FETCH statement in a PL/SQL block?**

A.Open the cursor.

B.Close the cursor.

C.Initialize the loop.

D.Test for rows using a cursor attribute.

#### **Correct:D**

**6.Given this executable section of a PL/SQL block: BEGIN FOR employee\_record IN salary\_cursor LOOP employee\_id\_table(employee\_id) := employee\_record.last\_name; END LOOP; CLOSE salary\_cursor; END; Why does this section cause an error?**

A.The cursor needs to be opened.

B.No FETCH statements were issued.

C.Terminating conditions are missing.

D.The cursor does not need to be closed.

#### **Correct:D**

**7.The structure of the DEPT table is as follows: Name Null? Type ------------------------------- -------- ------- DEPTNO NOT NULL NUMBER(2) DNAME VARCHAR2(14) LOC VARCHAR2(13) Examine the code: DECLARE TYPE dept\_record\_type IS RECORD (dno NUMBER, name VARCHAR2(20));**  dept rec dept record type; BEGIN SELECT deptno, dname INTO dept rec FROM dept WHERE **deptno = 10; END; Which statement displays the name of the selected department?** 

A.DBMS\_OUTPUT.PUT\_LINE(name);

B.DBMS\_OUTPUT.PUT\_LINE(dname);

C.DBMS\_OUTPUT.PUT\_LINE(dept\_rec.name);

D.DBMS\_OUTPUT.PUT\_LINE(dept\_rec.dname);

E.DBMS\_OUTPUT.PUT\_LINE(dept\_rec(name));

#### **Correct:C**

8.The EMPLOYEE table contains these columns: BONUSNUMBER(7,2) DEPT ID NUMBER(9) **There are 10 departments and each department has at least 1 employee. Bonus values are greater than 500; not all employees receive a bonus. Evaluate this PL/SQL block: DECLARE**  v\_bonusemployee.bonus%TYPE := 300; BEGIN UPDATE employee SET bonus = bonus + v\_bonus **WHERE dept\_id IN (10, 20, 30); COMMIT; END; What will be the result?**

A.All employees will be given a 300 bonus.

B.A subset of employees will be given a 300 bonus.

C.All employees will be given a 300 increase in bonus.

D.A subset of employees will be given a 300 increase in bonus.

#### **Correct:D**

**9.Evaluate this IF statement: IF v\_value > 100 THEN v\_new\_value := 2 \* v\_value; ELSIF v\_value > 200 THEN v\_new\_value := 3 \* v\_value; ELSIF v\_value < 300 THEN v\_new\_value := 4 \* v\_value; ELSE v\_new\_value := 5 \* v\_value; END IF; What would be assigned to V\_NEW\_VALUE if V\_VALUE is 250?**

A.250

B.500

C.750

D.1000

E.1250

#### **Correct:B**

#### **10.Which ALTER command would you use to reinstate a disabled primary key constraint?**

A.ALTER TABLE cars ENABLE PRIMARY KEY (id); B.ALTER

TABLE cars ENABLE CONSTRAINT cars\_id\_pk; C.ALTER

TABLE cars ENABLE PRIMARY KEY (id) CASCADE;

D.ALTER TABLE cars ADD CONSTRAINT cars id pk PRIMARY KEY (id);

#### **Correct:B**

**11.You need to perform a major update on the EMPLOYEE table. You have decided to disable the PRIMARY KEY constraint on the empid column and the CHECK constraint on the job column. What happens when you try to enable the constraints after the update is completed?**

A.You need to recreate the constraints once they are disabled.

B.Any existing rows that do not confirm with the constraints are automatically deleted.

C.Only the future values are verified to confirm with the constraints, leaving the existing values unchecked. D.The indexes on both the columns with the PRIMARY KEY constraint and the CHECK constraint are automatically re-created.

E.All the existing column values are verified to confirm with the constraints and an error message is generated if any existing values do not confirm.

#### **Correct:E**

#### **12.Which statement is valid within the executable section of a PL/SQL block?**

A.BEGIN emp\_rec emp%ROWTYPE; END;

B.WHEN NO\_DATA\_FOUND THEN DBMS\_OUTPUT.PUT\_LINE ('No records found');

C.SELECT ename, sal INTO v\_ename, v\_sal FROM emp WHERE empno = 101;

D.PROCEDURE calc\_max (n1 NUMBER,n2 NUMBER,p\_max OUT NUMBER) IS BEGIN IF n1 > n2 THEN  $p$  max := n1; ELSE  $p$  max := n2; END;

**Correct:C**

**13.Examine this block of code: SET SERVEROUTPUT ON DECLARE x NUMBER; v\_sal NUMBER; v\_found VARCHAR2(10) := 'TRUE'; BEGIN x := 1; v\_sal := 1000; DECLARE v\_found VARCHAR2(10); y NUMBER; BEGIN IF (v\_sal > 500) THEN v\_found := 'YES'; END IF; DBMS\_OUTPUT.PUT\_LINE**  ('Value of v\_found is '|| v\_found); DBMS\_OUTPUT.PUT\_LINE ('Value of v\_sal is '|| v\_sal); y := 20; **END; DBMS\_OUTPUT.PUT\_LINE ('Value of v\_found is '|| v\_found); DBMS\_OUTPUT.PUT\_LINE ('Value of Y is '|| TO\_CHAR(y)); END; SET SERVEROUTPUT OFF What is the result of executing this block of code?**

A.PLS-00201: identifier 'Y' must be declared

B.Value of v\_found is YES Value of v\_sal is 1000 Value of v\_found is TRUE

C.Value of v\_found is YES Value of v\_sal is 1000 Value of v\_found is YES Value of Y is 20

D.PLS-00201: identifier 'v\_sal' must be declared PLS-00201: identifier 'Y' must be declared

E.Value of v\_found is YES Value of v\_sal is 1000 Value of v\_found is TRUE Value of Y is 20

#### **Correct:A**

**14. Examine this block of code: SET SERVEROUTPUT ON DECLARE x NUMBER; v\_sal NUMBER; v\_found VARCHAR2(10) := 'TRUE'; BEGIN x := 1; v\_sal := 1000; DECLARE v\_found VARCHAR2(10); y NUMBER; BEGIN IF (v\_sal > 500) THEN v\_found := 'YES'; END IF; DBMS\_OUTPUT.PUT\_LINE ('Value of v\_found is '|| v\_found); DBMS\_OUTPUT.PUT\_LINE ('Value of v\_sal is '|| v\_sal); y := 20;**  END; DBMS OUTPUT.PUT LINE ('Value of v found is '|| v found); DBMS OUTPUT.PUT LINE **('Value of Y is '|| TO\_CHAR(y)); END; SET SERVEROUTPUT OFF Why does this code produce an error when executed?**

A. The value of V\_FOUND cannot be 'YES'.

B.Variable V\_FOUND is declared at more than one location.

C.Variable Y is declared in the inner block and referenced in the outer block.

D. Variable V SAL is declared in the outer block and referenced in the inner block.

#### **Correct:C**

**15.Examine the declaration section: DECLARE CURSOR emp\_cursor(p\_deptno NUMBER, p\_job VARCHAR2) IS SELECT empno, ename FROM emp WHERE deptno = p\_deptno AND job = p\_job; BEGIN ... Which statement opens this cursor successfully?**

A.OPEN emp\_cursor;

B.OPEN emp\_cursor('Clerk', 10);

C.OPEN emp\_cursor(10,'Analyst');

D.OPEN emp\_cursor(p\_deptno, p\_job);

#### **Correct:C**

**16.Your company wants to give each employee a \$100 salary increment. You need to evaluate the results from the EMP table prior to the actual modification. If you do not want to store the results in the database, which statement is valid?**

A.You need to add a column to the EMP table.

B.You need to give the arithmetic expression that involves the salary increment in the SET clause of the UPDATE statement.

C.You need to give the arithmetic expression that involves the salary increment in the SELECT clause of the SELECT statement.

D.You need to give the arithmetic expression that involves the salary increment in the UPDATE clause of the SELECT statement.

E.You need to give the arithmetic expression that involves the salary increment in the DISPLAY clause of

#### the SELECT statement.

#### **Correct:C**

**17.You need to execute a script file named QUERYEMP.SQL from your SQL\*Plus environment. Which command do you use?**

A.RUN QUERYEMP B.GET QUERYEMP C.START QUERYEMP D.EXECUTE QUERYEMP

#### **Correct:C**

**18.The PRODUCT table contains these columns: ID NUMBER(9) PK COST NUMBER(7,2)**  SALE\_PRICE NUMBER(7,2) Management has asked you to calculate the net revenue per unit for **each product if the cost of each product is increased by 10% and the sale price of each product is increased by 25%. You issue this SQL statement: SELECT id, sale\_price \* 1.25 - cost \* 1.10 FROMproduct; Which conclusion can you draw from the results?**

A.Only the required results are displayed.

B.The results provide more information than management requested.

C.A function needs to be included in the SELECT statement to achieve the desired results.

D.The order of the operations in the calculation needs to be changed to achieve the required results.

#### **Correct:A**

**19.You want to display the average salary for departments 20 and 50, but only if those departments have an average salary of at least 2000. Which statement will produce the required results?**

A.SELECT deptno, AVG(sal) FROM emp WHERE deptno IN (20, 50) GROUP BY deptno HAVING  $AVG(sal)$  >= 2000;

B.SELECT deptno, AVG(sal) FROM emp GROUP BY deptno HAVING AVG(sal) >= 2000 AND deptno IN (20, 50);

C.SELECT deptno, AVG(sal) FROM emp WHERE deptno IN (20, 50) AND AVG(sal) >= 2000 GROUP BY deptno;

D.SELECT deptno, AVG(sal) FROM emp WHERE deptno IN (20, 50) GROUP BY AVG(sal) HAVING  $AVG(sal)$  >= 2000;

#### **Correct:A**

**20.Click on the EXHIBIT button and examine the table instance chart for the cars table. You query the database with this command: SELECT lot\_no "Lot Number", COUNT(\*) "Number of Cars Available" FROM cars WHERE model = 'Fire' GROUP BY lot\_no HAVING COUNT(\*) > 10 ORDER BY COUNT(\*); Which clause restricts which groups are displayed?**

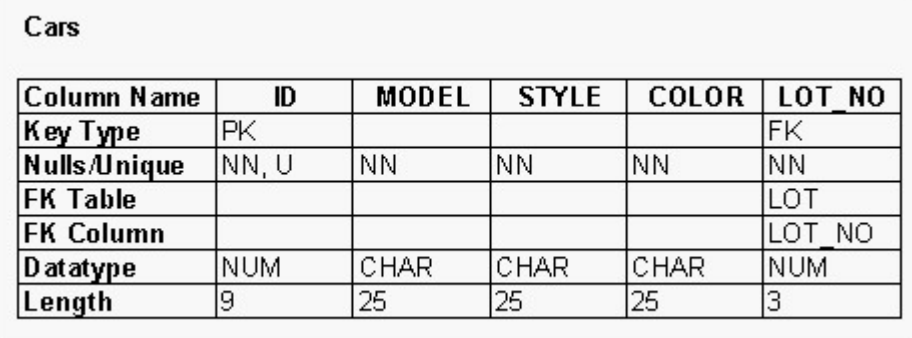

A.SELECT lot\_no "Lot Number", COUNT(\*) "Number of Cars Available" B.WHERE model = 'Fire' C.HAVING COUNT(\*) > 10 D.GROUP BY lot\_no E.ORDER BY COUNT(\*) **Correct:C**

# **Trying our product !**

- ★ **100%** Guaranteed Success
- **★ 100%** Money Back Guarantee
- ★ **365 Days** Free Update
- **★ Instant Download** After Purchase
- **★ 24x7 Customer Support**
- ★ Average **99.9%** Success Rate
- ★ More than **69,000** Satisfied Customers Worldwide
- ★ Multi-Platform capabilities **Windows, Mac, Android, iPhone, iPod, iPad, Kindle**

### **Need Help**

Please provide as much detail as possible so we can best assist you. To update a previously submitted ticket:

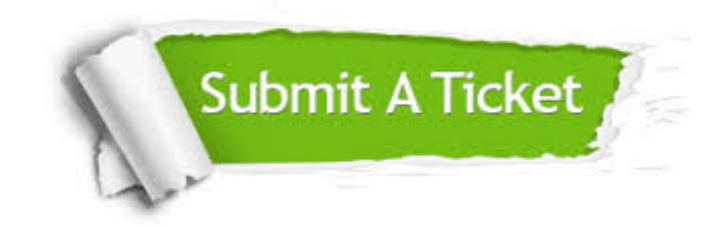

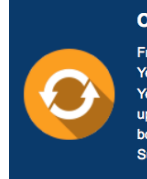

**One Year Free Update** Free update is available within One ear after your purchase. After One Year, you will get 50% discounts for pdating. And we are proud to .<br>boast a 24/7 efficient Customer ort system via Email

**Money Back Guarantee** To ensure that you are spending on

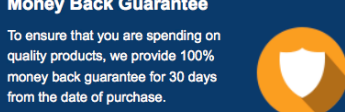

**Security & Privacy** 

We respect customer privacy. We use McAfee's security service to provide you with utmost security for your personal information & peace of mind.

#### **Guarantee & Policy | Privacy & Policy | Terms & Conditions**

from the date of purchase

**100%** 

[Any charges made through this site will appear as Global Simulators Limited.](http://www.itexamservice.com/)  All trademarks are the property of their respective owners.

Copyright © 2004-2014, All Rights Reserved.